## **DYNAMICZNE MODELE EKONOMETRYCZNE**

VIII Ogólnopolskie Seminarium Naukowe, 9-11 września 2003 w Toruniu Katedra Ekonometni i Statystyki, Uniwersytet Mikołaja Kopernika w Toruniu

## *Ewa Dziawgo* Uniwersytet Mikołaja Kopernika w Toruniu

# Aproksymacja ceny koszykowej opcji kupna

#### 1. Wprowadzenie

Opcje egzotyczne charakteryzują się tym, że ich struktura dochodu jest odmienna od struktury, którą zapewniają opcje zwykłe. Opcje egzotyczne są przedmiotem obrotu instrumentów pochodnych na rynku pozagiełdowym. Opcje koszykowe należą do klasy opcji egzotycznych korelacyjnych. Ich wycena uwzględnia charakter współzależności między zachowaniem aktywów bazowych.

Celem artykułu jest prezentacja metody aproksymacji ceny koszykowej opcji kupna. W artykule przedstawiona jest wycena koszykowej opcji kupna, wystawionej na waluty USD, EURO oraz GBP.

#### 2. Opcje koszykowe i ich wycena

Opcje koszykowe wystawiane są na więcej niż jeden instrument bazowy. Cena opcji koszykowych zależy bezpośrednio od współczynnika korelacji instrumentów podstawowych. Instrumentem bazowym opcji koszykowych jest koszyk zbudowany z kilku instrumentów, którymi moga być: akcje, waluty lub indeksy.

Gentle w 1993 roku zaproponował w wycenie opcji koszykowych aproksymację średnich arytmetycznych przez odpowiednio ważone średnie geometryczne.

Niech  $S_t^i$  (dla  $i = 1, 2, \dots, k$ ) będzie procesem ceny k podstawowych instrumentów finansowych, którymi są akcje. Proces  $S_t^i$  opisany jest geometrycznym ruchem Browna:

$$
dS_t^i = S_t^i \left( rdt + \sigma_i dB_t^i \right), \tag{1}
$$

gdzie:

 $B_t$  - jednowymiarowy ruch Browna względem miary martyngałowej  $Q,$ *r* - stopa procentowa wolna od ryzyka,

 $\sigma_i \in R$ , jest zmiennością ceny akcji<sup>1</sup>.

Z równania (1) wynika, że cena akcji wynosi:

$$
S_t^i = S_0 \exp[\sigma_i B_t^i + (r - 0.5\sigma_i^2)t].
$$
 (2)

Funkcja wartości końcowej koszykowej opcji kupna, której instrumentami bazowymi jest *k* akcji wynosi<sup>2</sup>:

$$
f_T = \left(\sum_{i=1}^k w_i S_T^i - K\right)^+, \tag{3}
$$

gdzie:

*K*- cena wykonania opcji,

 $S_T$ <sup>*i*</sup> - cena "*i*" tego waloru w chwili *T*,

*T* - czas wygaśnięcia opcji,

*k* - ilość walorów, na które wystawiona jest dana opcja,

$$
w_i
$$
 - waga *i*-tego waloru, przy czym:  $w_i \ge 0$  oraz  $\sum_{i=1}^k w_i = 1$ .

Zmodyfikowane wagi dla ustalonego  $t \in (0;T)$  wynoszą:

$$
\widetilde{w}_i = \frac{w_i S_t^i}{\sum_{j=1}^k w_j S_t^j} = \frac{w_i F_{S^i}(t, T)}{\sum_{j=1}^k w_j F_{S^j}(t, T)}, \quad \text{dla } i = 1, 2, \dots, k
$$

gdzie:

 $F_{S^i}(t,T)$  - cena forward w chwili *t* ustalonego *i*-tego waloru z terminem wygaśnięcia *T*,

$$
F_S^j(t,T) = e^{r(T-t)} S_t^i.
$$

Funkcja wypłaty opcji koszykowej dla zmodyfikowanych wag wynosi:

 $1$ Zmienność akcji obliczana jest jako odchylenie standardowe stopy zwrotu z akcji.

<sup>2</sup> 
$$
f_T = \left(\sum_{i=1}^k w_i S_T^i - K\right)^+ = \max \left[\sum_{i=1}^k w_i S_T^i - K; 0\right]
$$

$$
f_T = \left(\sum_{j=1}^k w_j F_{S^j}(t, T)\right) \left(\sum_{i=1}^k \widetilde{w}_i \widetilde{S}_T^i - \widetilde{K}\right)^+, \tag{4}
$$

gdzie:

$$
\widetilde{S}_{T}^{i} = \frac{S_{T}^{i}}{F_{S^{i}}(t,T)} \text{ dla } i = 1,2, ..., k,
$$

$$
\widetilde{K} = \frac{K}{\sum_{j=1}^{k} w_{j} F_{S^{j}}(t,T)} = \frac{e^{-r(T-t)}K}{\sum_{j=1}^{k} w_{j} S_{t}^{j}}.
$$

Arbitrażowa cena koszykowej opcji kupna  $C_t^B$  w chwili *t* wynosi:

$$
C_t^B = e^{-r(T-t)} \left( \sum_{j=1}^k w_j F_{S^j}(t, T) \right) E^Q \left( \left( \sum_{i=1}^k \widetilde{w}_i \widetilde{S}_T^i - \widetilde{K} \right)^+ \middle| F_t \right) =
$$
  

$$
= \left( \sum_{j=1}^k w_j S_t^j \right) E^Q \left( \left( \sum_{i=1}^k \widetilde{w}_i \widetilde{S}_T^i - \widetilde{K} \right)^+ \middle| F_t \right)
$$
  
(5)

W wyniku aproksymacji ważonej średniej arytmetycznej  $\sum_{i=1}^k$ *i*  $\widetilde{w}_i \widetilde{S}_T^i$ 1  $\widetilde{w}_i \widetilde{S}_T^i$  przez od-

powiednio ważoną średnią geometryczną  $\prod_{i=1}^k (\tilde S^i_T )$ *i*  $\left(\widetilde{S}^{\,i}_T\right)^{\widetilde{w}_i}$ 1  $(\widetilde{S}_{T}^{i})^{\widetilde{w}_{i}}$ , wzór (5) przyjmuje po- $\mathsf{stač}^3$ :

$$
C_0^B = \left(\sum_{j=1}^k w_j S_t^j\right) E^Q \left(\prod_{i=1}^k \left(\tilde{S}_T^i\right)^{\tilde{w}_i} - \hat{K}\right)^+ \tag{6}
$$

gdzie:

$$
\hat{K} = \widetilde{K} + E^{Q} \left( \prod_{i=1}^{k} \left( \widetilde{S}_{T}^{i} \right)^{\widetilde{w}_{i}} - \sum_{i=1}^{k} \widetilde{w}_{i} \widetilde{S}_{T}^{i} \right)
$$

Ponieważ:

<sup>&</sup>lt;sup>3</sup> W chwili  $t=0$ .

$$
\prod_{i=1}^{k} \left(\tilde{S}_{T}^{i}\right)^{\tilde{w}_{i}} = \prod_{i=1}^{k} \left(\frac{S_{0}^{i} \exp(\sigma_{i} B_{T}^{i} + (r - 0.5\sigma_{i}^{2})T}{S_{0}^{i} e^{rT}}\right)^{\tilde{w}_{i}} =
$$
\n
$$
\prod_{i=1}^{k} \left(\exp(\sigma_{i} B_{T}^{i} - 0.5\sigma_{i}^{2}T)\right)^{\tilde{w}_{i}} = \exp\left(\sum_{i=1}^{k} \sigma_{i} B_{T}^{i} \tilde{w}_{i} - 0.5T \sum_{i=1}^{k} \sigma_{i}^{2} \tilde{w}_{i}\right) =
$$
\n
$$
= \exp(\eta_{T} - 0.5T \sum_{i=1}^{k} \sigma_{i}^{2} \tilde{w}_{i})
$$
\norder:

\nand

gdzie:

$$
\eta_T = \sum_{i=1}^k \sigma_i B_T^i \tilde{w}_i, \text{Var}(\eta_T) = \sum_{i,j=1}^k \rho_{ij} \sigma_i \sigma_j \tilde{w}_i \tilde{w}_j T = v^2 T,
$$
  

$$
v^2 = \sum_{i,j=1}^k \rho_{ij} \sigma_i \sigma_j \tilde{w}_i \tilde{w}_j, \quad \rho_{i,j} \text{-} \text{współczynnik korelacji między instrumentami}
$$

bazowymi.

Wówczas wartości oczekiwane ważonych średnich geometrycznych i ważonych średnich arytmetycznych wynoszą:

$$
E^{Q}\left(\exp(\eta_{T}-0.5T\sum_{i=1}^{k}\sigma_{i}^{2}\tilde{w}_{i})\right)=\exp\left(0.5T\left(v^{2}-\sum_{i=1}^{k}\sigma_{i}^{2}\tilde{w}_{i}\right)\right).
$$

$$
E^{Q}\left(\exp(\eta_{T}-0.5Var(\eta_{T}))\right)=\exp\left(0.5T\left(v^{2}-\sum_{i=1}^{k}\sigma_{i}^{2}\tilde{w}_{i}\right)\right)=c
$$
(8)

oraz

$$
E^{\mathcal{Q}}\left(\sum_{i=1}^{k} \widetilde{w}_{i} \widetilde{S}_{T}^{i}\right) = \sum_{i=1}^{k} \widetilde{w}_{i} S_{0}^{-i} E^{\mathcal{Q}}\left(e^{-rT} S_{T}^{i}\right) =
$$
  
= 
$$
\sum_{i=1}^{k} \widetilde{w}_{i} S_{0}^{-i} S_{0}^{i} e^{-rT+rT} = \sum_{i=1}^{k} \widetilde{w}_{i} = 1
$$
 (9)

$$
E^{Q}\left(\prod_{i=1}^{k} \left(\tilde{S}_{T}^{i}\right)^{\tilde{w}_{i}} - \sum_{i=1}^{k} \tilde{w}_{i} \tilde{S}_{T}^{i}\right) = c - 1
$$
\n(10)

Ze wzorów  $(7)$ ,  $(8)$  oraz  $(10)$  otrzymuje się:

$$
E^{\mathcal{Q}}\left(\prod_{i=1}^{k} \left(\widetilde{S}_{T}^{i}\right)^{\widetilde{w}_{i}} - \hat{K}\right)^{+} = E^{\mathcal{Q}}\left(c \exp\left(\eta_{T} - 0.5Var(\eta_{T})\right) - \left(\widetilde{K} + c - 1\right)\right)^{+} \tag{11}
$$

Podstawiając wzór (11) do wzoru (6) otrzymuje się aproksymację ceny koszykowej opcji kupna<sup>4</sup>:

$$
C_t^B = \left(\sum_{j=1}^k w_j S_t^j\right) (cN(d_1) - (\tilde{K} + c - 1)N(d_2))
$$
\n(12)

gdzie:

$$
c = \exp\left[\left(\sum_{i,j=1}^{k} \rho_{ij} \widetilde{w}_i \widetilde{w}_j \sigma_i \sigma_j - \sum_{j=1}^{k} \widetilde{w}_j \sigma_j^2\right) \frac{(T-t)}{2}\right],
$$
  

$$
d_1 = \frac{\ln c - \ln(\widetilde{K} + c - 1) + \frac{1}{2}v^2(T-t)}{v\sqrt{T-t}},
$$

$$
d_2 = \frac{\ln c - \ln(\tilde{K} + c - 1) - \frac{1}{2}v^2(T - t)}{v\sqrt{T - t}},
$$

 $N(d)$  - dystrybuanta rozkładu normalnego.

#### 3. Przykłady

Badania empiryczne dotyczą wyceny trzymiesięcznych, europejskich opcji koszykowych, których instrumentami bazowymi są waluty USD, EURO i GBP. Analiza przeprowadzona jest dla opcji kupna. Badania empiryczne dotyczą okresu: 04.01.2003r - 04.04.2003 r. W obliczeniach przyjęto jednakowe wagi dla instrumentów podstawowych, to znaczy w przypadku opcji koszykowych wystawionych na dwie waluty *wi* =0,5 (dla *i*=1,2). Natomiast dla opcji koszy-

kowej opartej na trzech instrumentach podstawowych  $w_i = \frac{1}{3}$  (dla *i*=1,2,3).

 $\frac{4}{3}$  Wynika to z następującego lematu (przyjmując następujące oznaczenia:  $\xi = \eta_T$ ,  $a = c$  oraz  $b = \widetilde{K} + c-1$ : Niech zmienna ξ jest zmienną w przestrzeni (Ω, *F*, *Q*) o rozkładzie normalnym ze  $\delta$ rednią 0 i wariancji  $\sigma^2$  >0. Wówczas dla dodatnich rzeczywistych liczb *a* i *b* zachodzi:  $E^{Q}(a \exp \xi - 0.5\sigma^2 - b)^{+} = aN(h) - bN(h - \sigma),$ gdzie:  $h = \sigma^{-1} \ln \left| \frac{a}{b} \right| + 0.5\sigma$  $\bigg)$  $\left(\frac{a}{b}\right)$ l  $=\sigma^{-1} \ln$ *b*  $h = \sigma^{-1} \ln \left( \frac{a}{h} \right) + 0.5\sigma$ ; (Musiela, Rutkowski (1998)).

Na wykresie 1 przedstawiono kształtowanie się ceny opcji koszykowej wystawionej na waluty USD oraz EURO. W rozpatrywanym okresie współczynnik korelacji między walutami wynosi 0,54. Wykres 1 ilustruje również kształtowanie się średniej ceny opcji zwykłych wystawionych na waluty USD oraz EURO.

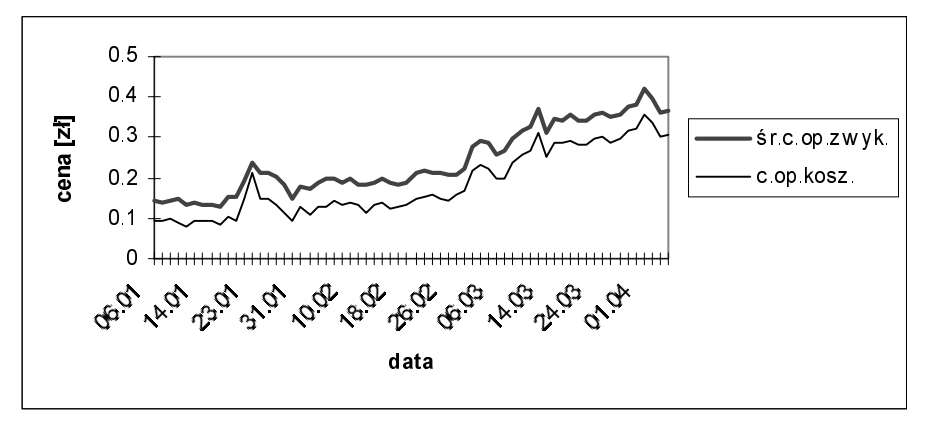

Wykres 1. Kształtowanie się ceny opcji koszykowej (wystawionej na waluty USD oraz EURO) oraz średniej ceny opcji zwykłych (wystawionych na waluty EURO oraz USD). Źródło: opracowanie własne

Wykres 2 przedstawia kształtowanie się ceny opcji koszykowej, która jest wystawiona na waluty USD i GBP. Współczynnik korelacji pomiędzy walutami wynosi 0,088. Na wykresie 2 przedstawiono również kształtowanie się średniej ceny opcji zwykłych, których instrumentami podstawowymi są waluty USD oraz GBP.

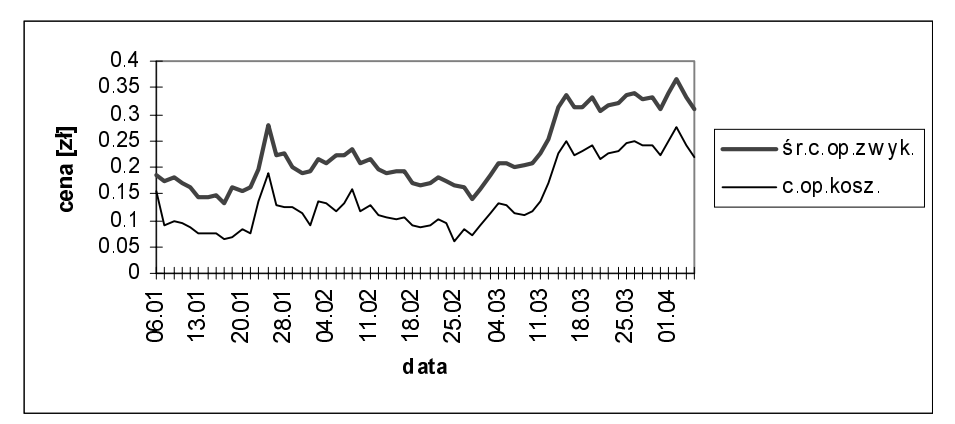

Wykres 2. Kształtowanie się ceny opcji koszykowej (wystawionej na waluty USD oraz GBP) oraz średniej ceny opcji zwykłych (wystawionych na waluty GBP oraz USD). Źródło: opracowanie własne

Kształtowanie się ceny opcji koszykowej wystawionej na waluty EURO i GBP zilustrowane jest na wykresie 3. Na wykresie przedstawiono także kształtowanie się średniej ceny opcji zwykłych, których instrumentami bazowymi są waluty EURO oraz GBP. Współczynnik korelacji miedzy rozpatrywanymi walutami wynosi - 0,03.

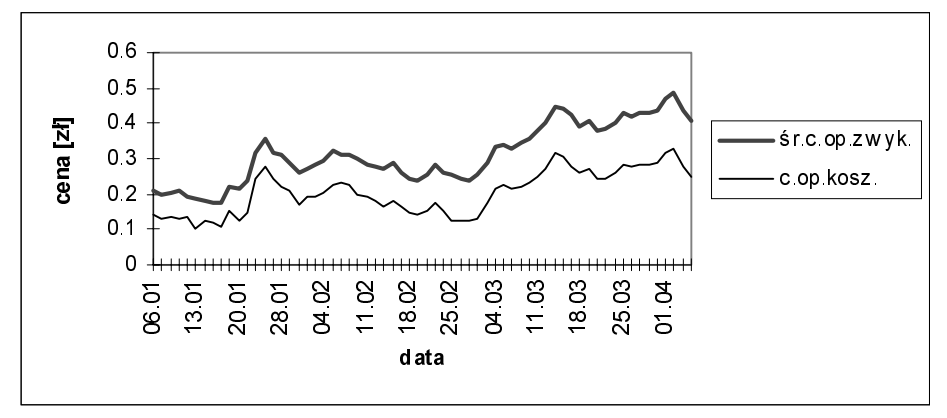

Wykres 3. Kształtowanie się ceny opcji koszykowej (wystawionej na waluty GBP oraz EURO) oraz średniej ceny opcji zwykłych (wystawionych na waluty GBP oraz EURO). Źródło: opracowanie własne

Wykres 4 przedstawia kształtowanie się ceny opcji koszykowej opartej na trzech walutach: USD, EURO oraz GBP. Na wykresie 4 zilustrowano również kształtowanie się średniej ceny opcji zwykłych wystawionych na waluty: USD, EURO oraz GBP.

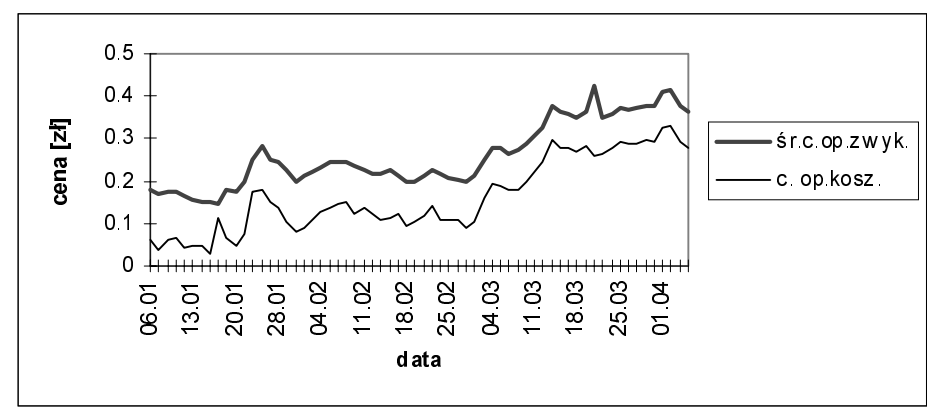

Wykres 4. Kształtowanie się ceny opcji koszykowej (wystawionej na waluty USD, EURO oraz GBP) oraz średniej ceny opcji zwykłych (wystawionych na walutę GBP, EURO oraz USD). Źródło: opracowanie własne.

### 4. Podsumowanie

Z analizy kształtowania się cen opcji przedstawionych na wykresach wynika, że ceny opcji koszykowych są niższe od średnich cen opcji zwykłych. Sytuacja taka występuje zarówno, jeśli współczynnik korelacji między walutami jest dodatni jak i ujemny. Biorąc pod uwagę koszty ponoszone przez inwestora w celu zabezpieczenia się przed ryzykiem zmian cen instrumentów bazowych, można stwierdzić, że opcje koszykowe są bardziej atrakcyjne od opcji zwykłych.

#### Literatura

Musiela, M., Rutkowski, M. (1998), *Martingale Methods in Financial Modelling*, Springer - Verlag, Berlin.

Neftci, S.N. (1996), *An Introduction to the Mathematics of Financial Derivatives*, Academic Press, San Diego.

Weron, A., Weron, R. (1998), Inżynieria finansowa, Wydawnictwo Naukowo-Techniczne, Warszawa.